## Program DSC with CodeWarrior for MCU ver11.x

It is an important task to program the flash of DSC with application code, the CodeWarrior for MCU ver11.x provides a dedicated tools to program flash of DSC.

The DOC describes the procedure to program flash of DSC with the tools the CodeWarrior for mcu ver11.x provides.

The DSC with DSP56800E and DSP56800EX can use the tools to program flash, which including the latest MC56F84xxx, MC56F82xxx, MC56F83xxx, MC56F81xxx.

The tools use JTAG to program flash, so it is not required to enter bootloader mode. The On board OSBDM and Multilink Universal even USBTAPP(for MC56F84xxx, MC56F82xxx) devices are supported.

## 1) generate S-Record file based your application project.

Click "Project->Properties", the properties menu will appear, after you select the items, recompile your project, the S\_Record file will be generated.

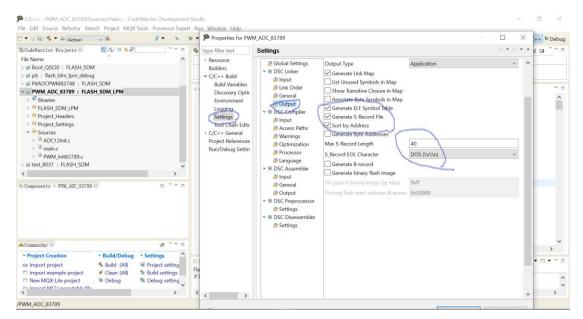

You can see that the PWM\_ADC\_83789.elf.s are generated

| A Cut<br>Nin to Quick Copy Paste<br>access Paste A Cut<br>Paste Copy path<br>Paste Shortcut to<br>Paste Shortcut | • to • •                 | New item •            | Properties      | Select all<br>Select none<br>Invert selection |                      |       |   |    |
|----------------------------------------------------------------------------------------------------|--------------------------|-----------------------|-----------------|-----------------------------------------------|----------------------|-------|---|----|
| Clipboard                                                                                                    | Organize                 | New                   | Open            | Select                                        |                      |       |   |    |
| ← → × ↑ 📕 > This PC > OSDisk (C:)                                                                                | > DriveE > DSC_83xxx > P | WM_ADC_83789 > FLAS   | H_SDM_LPM       |                                               |                      |       | ~ | Č, |
|                                                                                                    | ^ Nam                    | e                     |                 | Date modified                                 | Туре                 | Size  |   |    |
| ✿ Quick access                                                                                                   | E F                      | roject Settings       |                 | 2021/6/28 16:56                               | File folder          |       |   |    |
| Documents                                                                                                    | Sources                  |                       |                 | 2021/7/6 14:55                                | File folder          |       |   |    |
| Downloads                                                                                                    | * FlashImage.bin         |                       |                 | 2021/7/13 13:33                               | BIN File             | 4 KB  |   |    |
| Note: Pictures                                                                                                   | * Dr                     | makefile              |                 | 2021/7/13 13:33                               | File                 | 3 KB  |   |    |
| FLASH_SDM_LPM                                                                                                    | Ū r                      | nakefile.local        |                 | 2021/7/13 13:33                               | LOCAL File           | 1 KB  |   |    |
| LPC5500                                                                                                    |                          | bjects.mk             |                 | 2021/7/13 13:33                               | MK File              | 1 KB  |   |    |
| papers_2020                                                                                                    | D F                      | WM_ADC_83789.args     |                 | 2021/7/13 13:33                               | ARGS File            | 1 KB  |   |    |
| PythonCode                                                                                                    | C) F                     | WM_ADC_83789          |                 | 2021/7/13 13:33                               | CodeWarrior ELF Deb  | 65 KB |   |    |
|                                                                                                    | F                        | PWM_ADC_83789.elf.p.S |                 | 2021/7/13 13:33                               | S File               | 7 KB  |   |    |
| oneDrive - NXP                                                                                                   |                          | WM_ADC_83789.elf.S    |                 | 2021/7/13 13:33                               | S File               | 7 KB  |   |    |
| 🕒 This PC                                                                                                    | E F                      | WM_ADC_83789.elf.x.S  |                 | 2021/7/13 13:33                               | S File               | 1 KB  |   |    |
| 3D Objects                                                                                                    | 🗋 P                      | WM_ADC_83789.elf      |                 | 2021/7/13 13:33                               | CodeWarrior Link Map | 5 KB  |   |    |
| Desktop                                                                                                    |                          |                       | 2021/7/13 13:33 | MK File 2 KB                                  |                      |       |   |    |
| Documents                                                                                                    |                          |                       |                 |                                               |                      |       |   |    |

## 2)Launch the programmer

| in the second second seco |                                                                                                   |                                                                                                    | k Access 🛛 🖻 🗟 C/C++ 🌣 Debug |
|----------------------------------------------------------------------------------------------------|---------------------------------------------------------------------------------------------------|----------------------------------------------------------------------------------------------------|------------------------------|
| iCode≣arrior Projects ∷                                                                                                    | <ul> <li>J Ttask3</li> <li>J 2 task2</li> <li>J 3 task1</li> <li>Open Flash Programmer</li> </ul> | tor 12 & Components Library                                                                                                    | Basic Advanced 🖬 🎽           |
| PitADCPWM82748 : FLASH_SDM                                                                                                    | Import Flash Task                                                                                 | 00E_zeroBSS.asm                                                                                                    |                              |
|                                                                                                    | <pre>#incl #incl #incl #incl #incl #incl #defi #defi #defi</pre>                                  | <pre>2019 NXFD<br/>ude <stdio.h><br/>ude <stdib.h><br/>ude "cpu.h"<br/>ude "derivative.h" /* include peripheral declarations */<br/>me bool char<br/>ne TRUE 1<br/>ne FALSE 0<br/>ototypes</stdib.h></stdio.h></pre>            | ^                            |
| Components - PWM_ADC_83789 H                                                                                                    | biov biov<br>biov<br>vidu<br>vidu<br>vidu<br>vidu<br>vidu<br>vidu<br>vidu<br>vid                  | <pre>BPIOInit(void);<br/>Pitinit(void);<br/>SCIInit(void);<br/>SCIInit(void);<br/>MC567837xx_ISR_PIT0(void);<br/>MC567837xx_ISR_SCII_Transmitter(void);<br/>MC567837xx_ISR_SCII_Transmitter(void);<br/>ClocKconfig(void);</pre> |                              |
| Commander 83                                                                                                    | e void √                                                                                          | outputCLKOUT (void);                                                                                                    | >                            |
| Project Creation     Build/Debug                                                                                                    | • Settings                                                                                        | Console 23 / Search @ Memory Target Tasks                                                                                                    |                              |

Then the following menu will appear:

| 🎾 Flash File To Target                                                           | ×                                          |  |  |  |  |  |
|----------------------------------------------------------------------------------|--------------------------------------------|--|--|--|--|--|
| Erase and program flash devices. connection de                                   | evice                                      |  |  |  |  |  |
| Simplified user interface for Flash Programmer                                   |                                            |  |  |  |  |  |
| Connection                                                                       |                                            |  |  |  |  |  |
| Connection: & PWM_ADC_83789_FLASH_SDM_LPM_OSJTAG V Edit New                      |                                            |  |  |  |  |  |
| Flash Configuration File                                                         |                                            |  |  |  |  |  |
| MC56F83789.xml V Browse                                                          |                                            |  |  |  |  |  |
| Unprotect flash memory before erase                                              |                                            |  |  |  |  |  |
| File to Flash                                                                    |                                            |  |  |  |  |  |
| File: C:\DriveE\DSC_83xxx\PWM_ADC_83789\FLASH_SDM_LPM\PWM_ADC_83789.elf.S Browse |                                            |  |  |  |  |  |
| Offset: 0x 0 File size is 0x1938 bytes                                           |                                            |  |  |  |  |  |
| Save as Target Task                                                              |                                            |  |  |  |  |  |
| Task Name: task5                                                                 |                                            |  |  |  |  |  |
| any task                                                                         |                                            |  |  |  |  |  |
| 0                                                                                | Erase Whole Device Erase and Program Close |  |  |  |  |  |
| vold clockContig(vold);                                                          |                                            |  |  |  |  |  |

Fill above box, The Connection box is the device with which you connect the board with PC. The File is the S-Record file based on your application code

The Task Name is any word you want

Then click "Erase Whole Device" will erase the chip

Click "Erase and Program" will program the chip with the S\_Record file

After the programming is done, press Reset button, the application code will run.

## 3)Hardware connection:

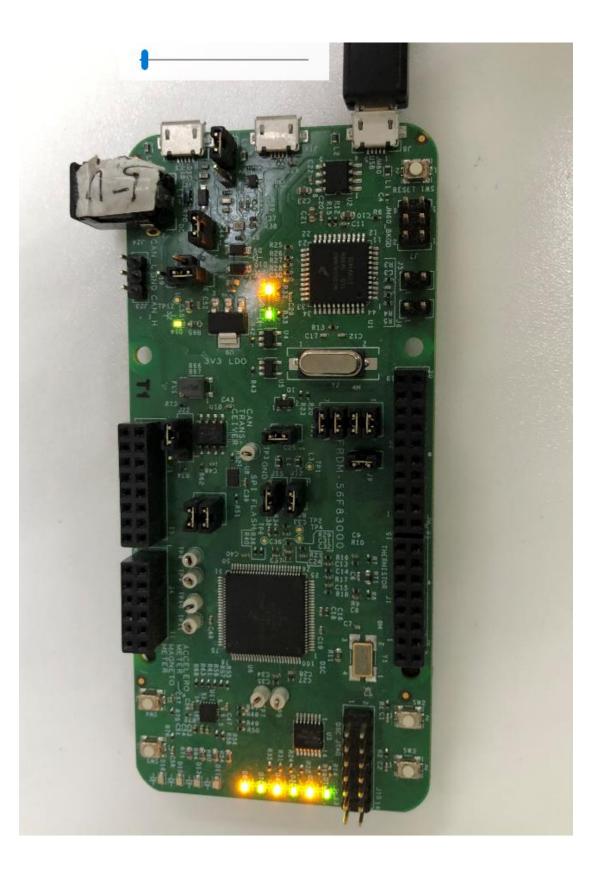